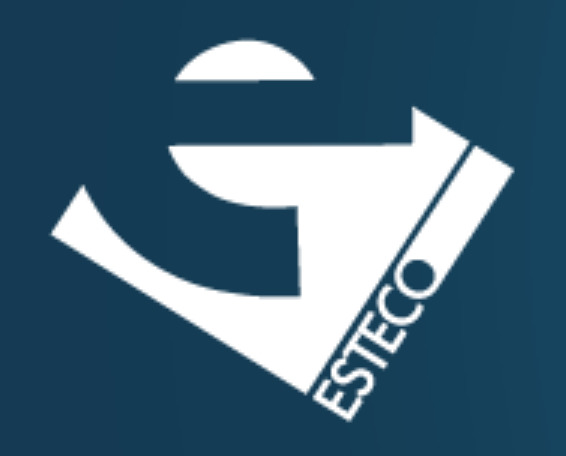

# The TDD cycle in action

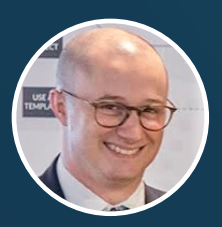

Dario Campagna

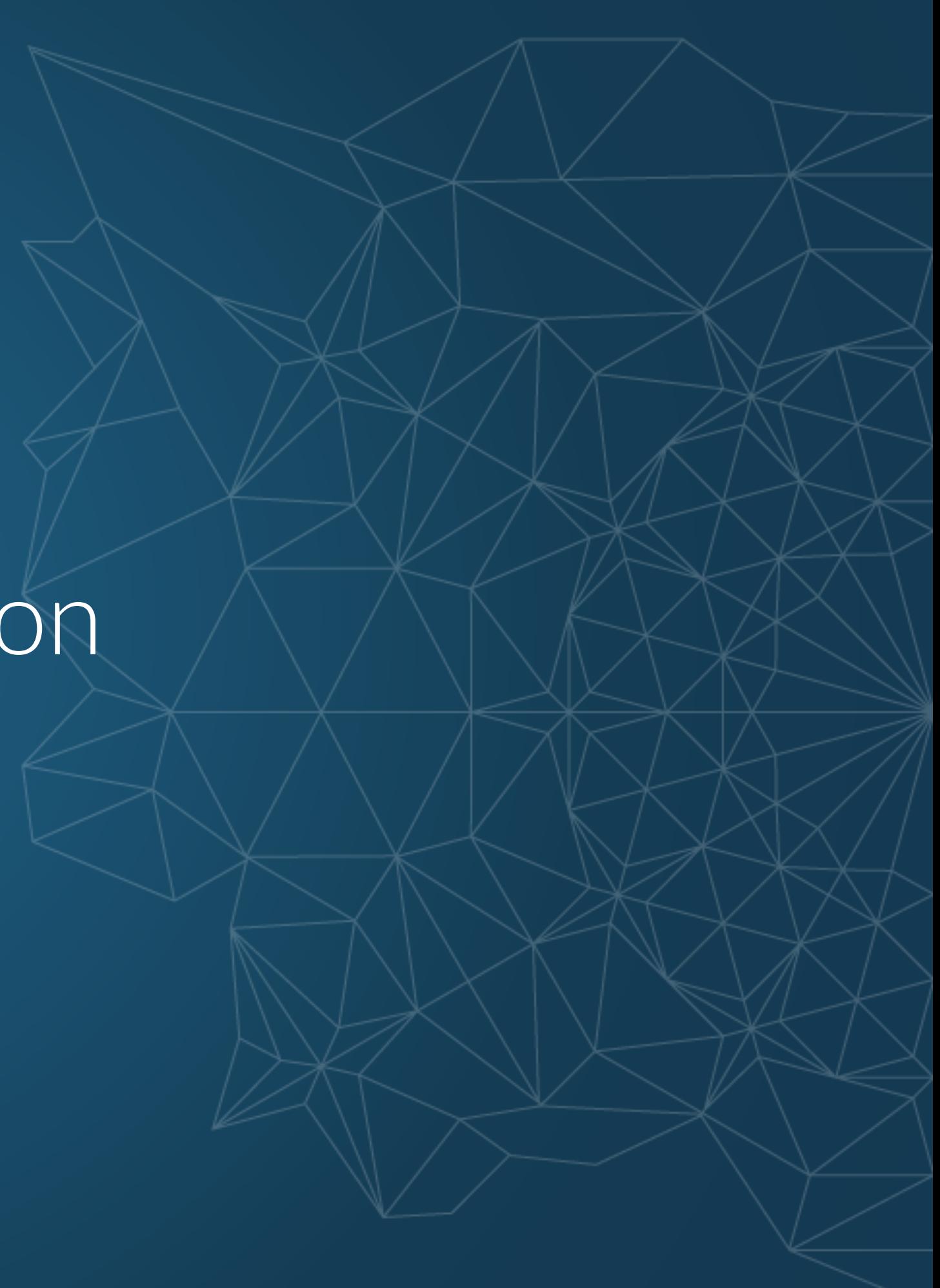

Write a program that prints the numbers from 1 to 100 to the "standard" output stream and follows these rules.

- For multiples of 3 it prints **Fizz** instead of the number.
- For multiples of 5 it prints **Buzz** instead of the number.
- $\blacksquare$  For numbers which are multiples of both 3 and 5 it prints **FizzBuzz**.

<https://github.com/dario-campagna/FizzBuzz-assignment>

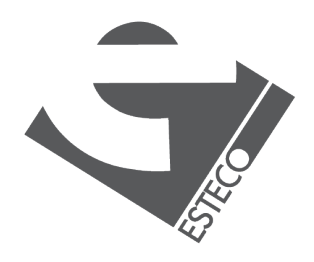

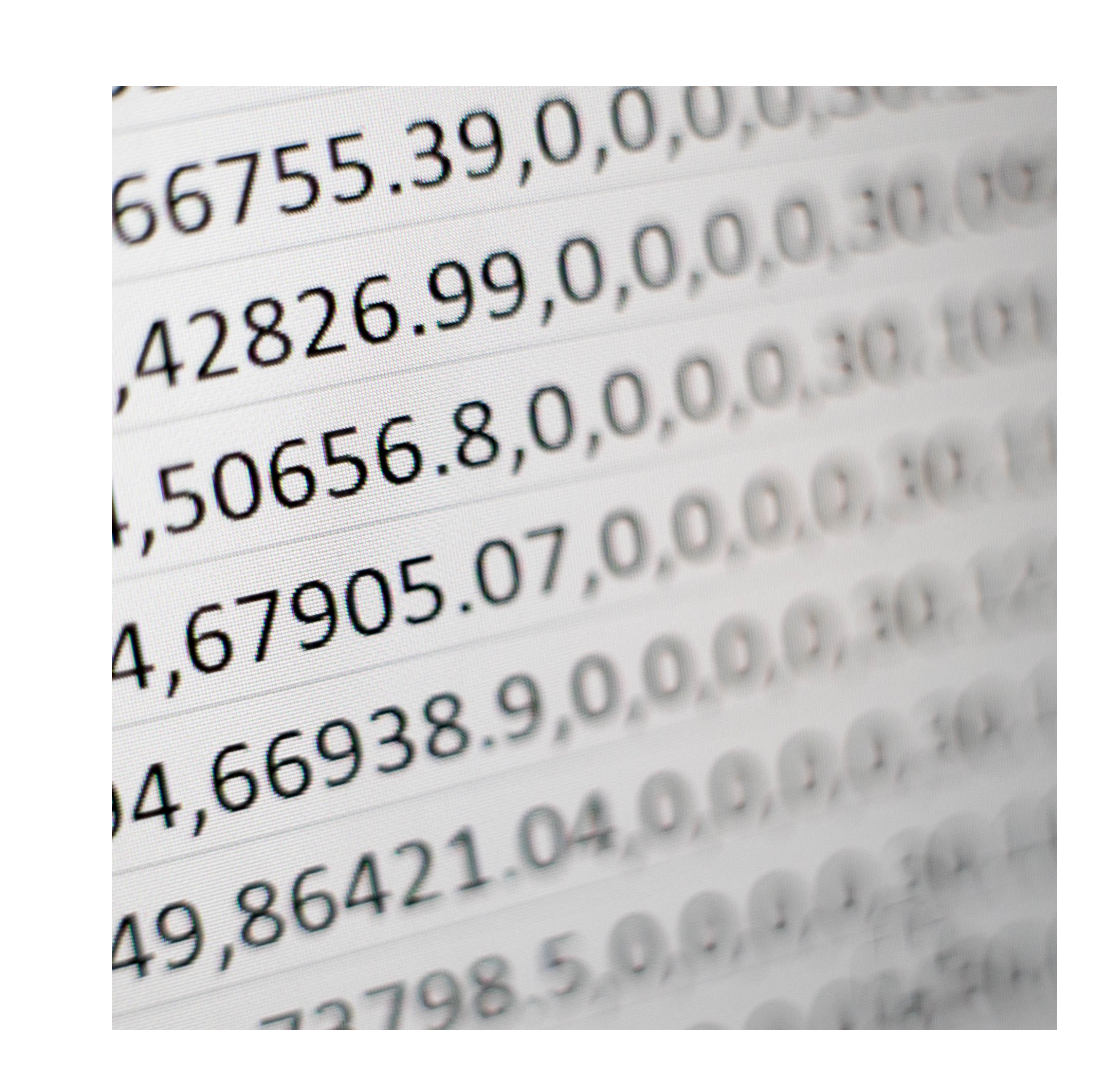

#### **FizzBuzz assignment**

#### **Extended TDD cycle**

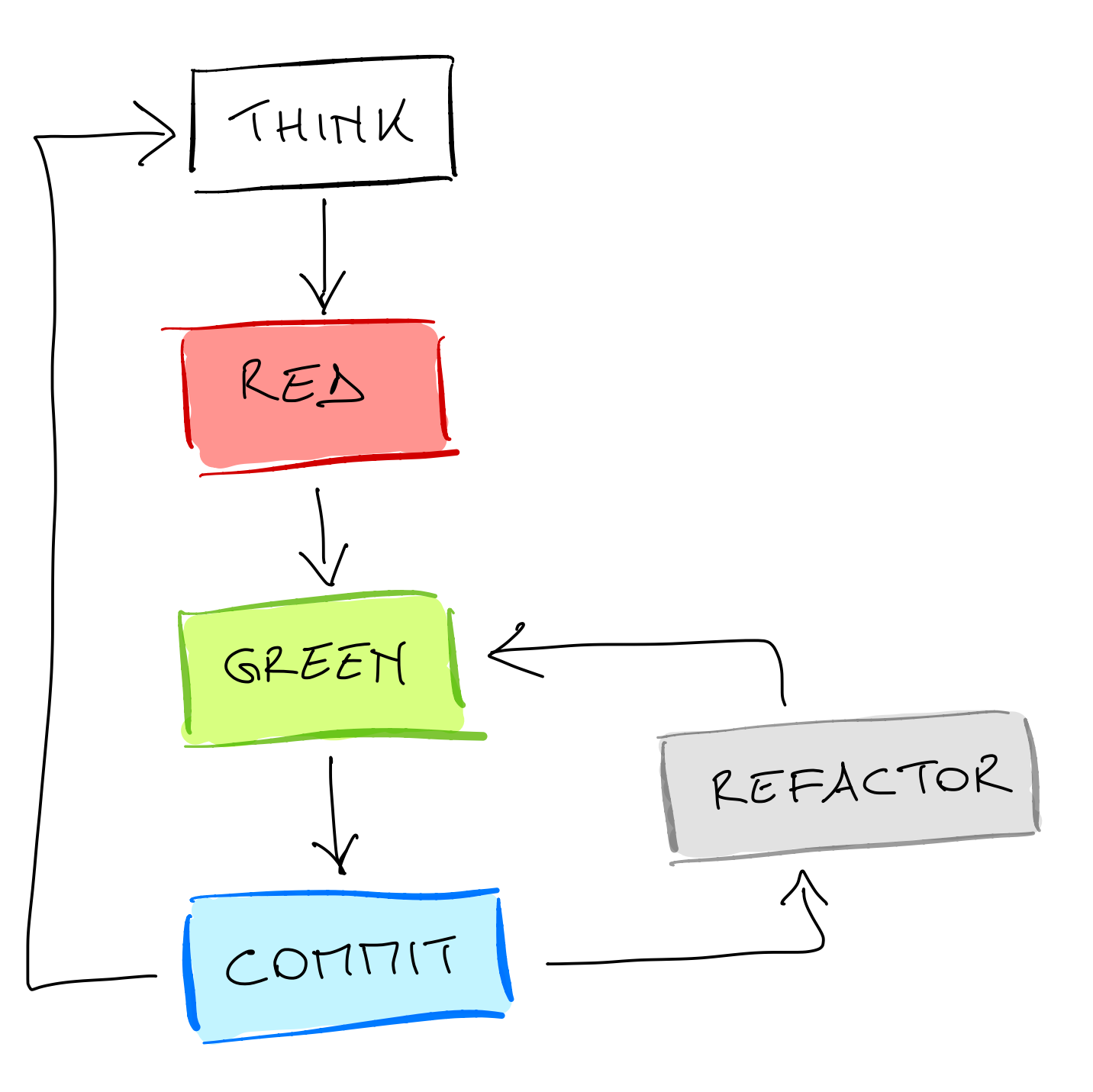

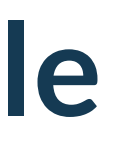

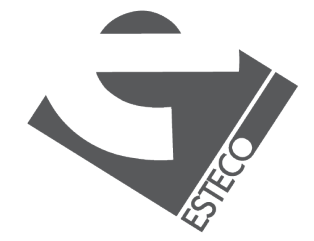

### **Example list**

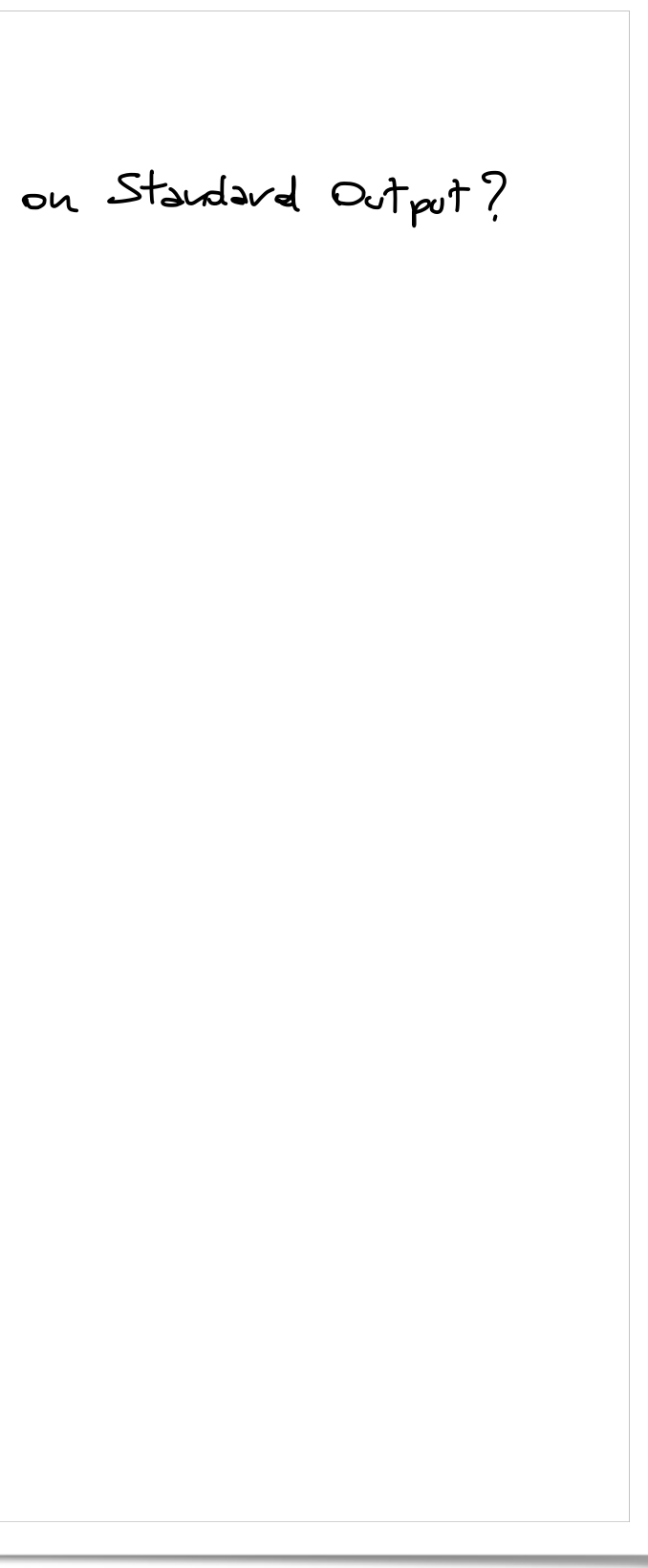

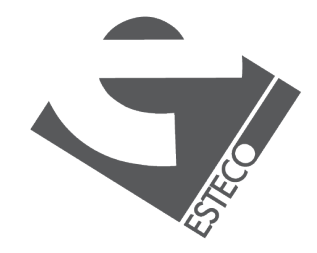

Example list

\nFig. 26.22

\n1-100 
$$
\Rightarrow
$$
 "1, 2, 1:2; 4, 30:22, ...

\n1-100  $\Rightarrow$  "Fig. 2

\n1-24  $\Rightarrow$  "Fig. 2

\n24  $\Rightarrow$  "Fig. 2

\n24  $\Rightarrow$  "Fig. 2

\n10  $\Rightarrow$  "But

\n10  $\Rightarrow$  "But

\n10  $\Rightarrow$  "But

\n10  $\Rightarrow$  "But

\n10  $\Rightarrow$  "But

\n10  $\Rightarrow$  "But

\n11  $\Rightarrow$  "But

\n12  $\Rightarrow$  "Find 30:22

\n13  $\Rightarrow$  "Find 30:22

\n14  $\Rightarrow$  "41

\n2  $\Rightarrow$  "2

\n24  $\Rightarrow$  "41

\n2  $\Rightarrow$  "2

\n24  $\Rightarrow$  "41

\n25  $\Rightarrow$  "2

\n26

\n27  $\Rightarrow$  "2

\n28

\n29

#### **Fundamentals of High-Discipline TDD** J. B. Rainsberger

[https://online-training.jbrains.ca/courses/](https://online-training.jbrains.ca/courses/wbitdd-01/lectures/133270) [wbitdd-01/lectures/133270](https://online-training.jbrains.ca/courses/wbitdd-01/lectures/133270)

#### **Introduction to TDD**

James Shore

tdd intro

[https://www.letscodejavascript.com/v3/episodes/](https://www.letscodejavascript.com/v3/episodes/tdd_intro)

### References

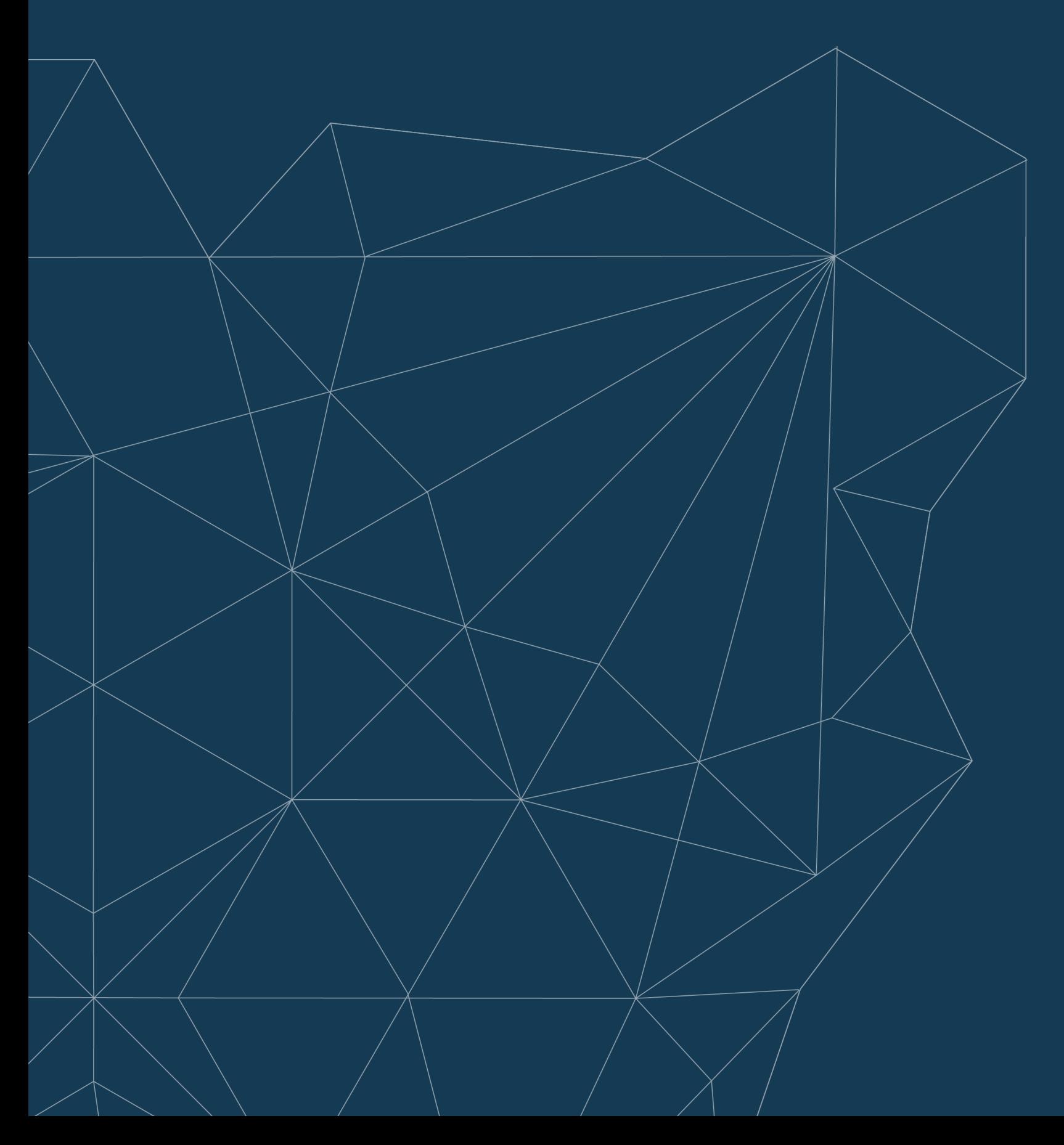

#### esteco.com

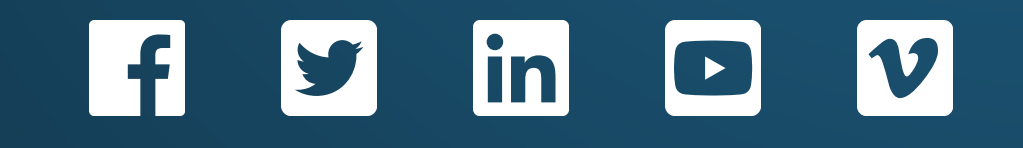

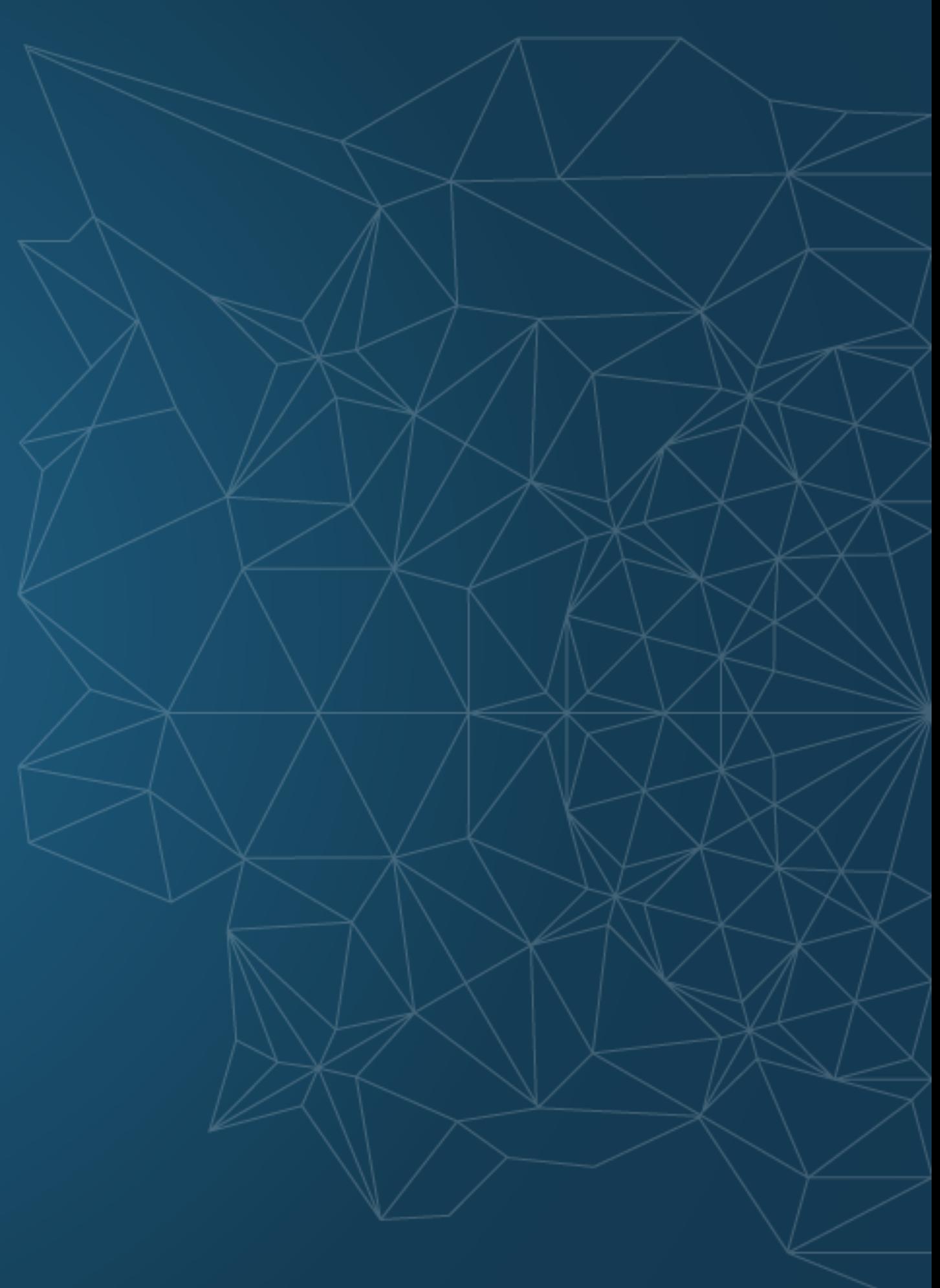

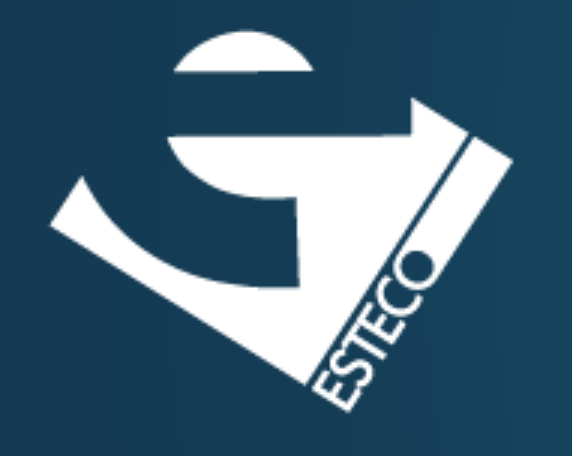

## Go test drive your code!